## **Computer Knowledge Practice Questions PDF for RBI Assistant Mains 2020 – (Solutions)**

#### **S1. Ans.(c)**

**Sol.** Text left aligned and numbers right aligned is default alignment in

### **S2. Ans.(b)**

**Sol.** Clicking undo button in this context will not end bulleting.

#### **S3. Ans.(a)**

**Sol.** File menu is selected to print a document.

#### **S4. Ans.(b)**

**Sol.** Filter is used in your Excel data, if you only want to display records that meet certain criteria.

## **S5. Ans.(d) S6. Ans.(a)**

**S7. Ans.(d)**

#### **S8. Ans.(d)**

**Sol.** Handouts are documents you can print from within PowerPoint that include slide representations from your presentation -- you can opt to include as many as 9 slides on each handout page, and then the slides look more like thumbnails.

#### **S9. Ans.(a)**

Sol. Word allows you to add comments to your document, as a separate element of the document. Comments do not interfere with the main text and appear in their own area of the document.

#### **S10. Ans.(d)**

#### **S11. Ans.(a)**

**Sol.** An operating system (OS) is system software that manages computer hardware and software resources and provides common services for computer programs.

#### **S12. Ans.(a)**

#### **S13. Ans.(a)**

**Sol.** The terms random access and sequential access are often used to describe data files. A random-access data file enables you to read or write information anywhere in the file. In a sequential-access file, you can only read and write information sequentially, starting from the beginning of the file.

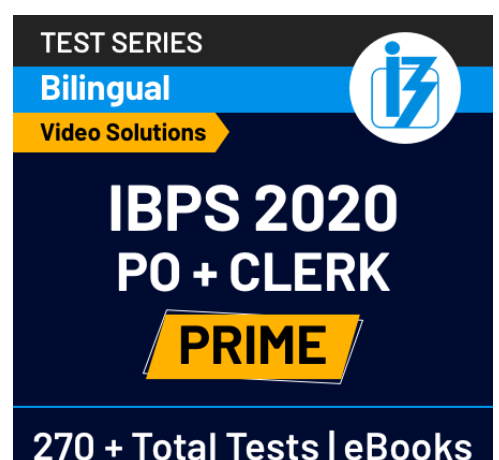

#### **S14. Ans.(b)**

**Sol.** A folder is a virtual location where programs, files, and other folders can be located.

#### **S15. Ans.(a)**

**Sol.** Insert – chart used to insert a chart to a slide.

#### **S16. Ans.(a)**

**Sol.** A directory is a file system cataloging structure which contains references to other computer files, and possibly other directories.

#### **S17. Ans.(c)**

**Sol.** A full duplex communication channel is able to transmit data in both directions on a signal carrier at the same time. It is constructed as a pair of simplex links that allows bidirectional simultaneous transmission. Take telephone as an example, people at both ends of a call can speak and be heard by each other at the same time because there are two communication paths between them. Thus, using the full duplex mode can greatly increase the efficiency of communication.

#### **S18. Ans.(b)**

**Sol.** Computer architecture is a specification detailing how a set of software and hardware technology standards interact to form a computer system or platform. In short, computer architecture refers to how a computer system is designed and what technologies it is compatible with.

#### **S19. Ans.(b)**

**Sol.** the octal number system uses only eight digits (0 through 7) there are no numbers or letters used above 8. 20022

#### **S20. Ans.(b)**

**Sol.** DSL (Digital Subscriber Line) is a communications medium used to transfer digital signals over standard telephone lines. Along with cable Internet, DSL is one of the most popular ways ISPs provide broadband Internet access.

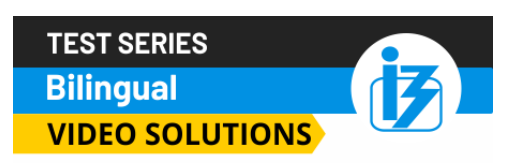

# **IBPS CLERK 2020 PRELIMS**

# **80 TOTAL TESTS**

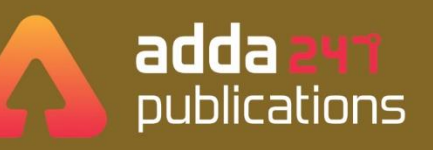

# **BOOKS**

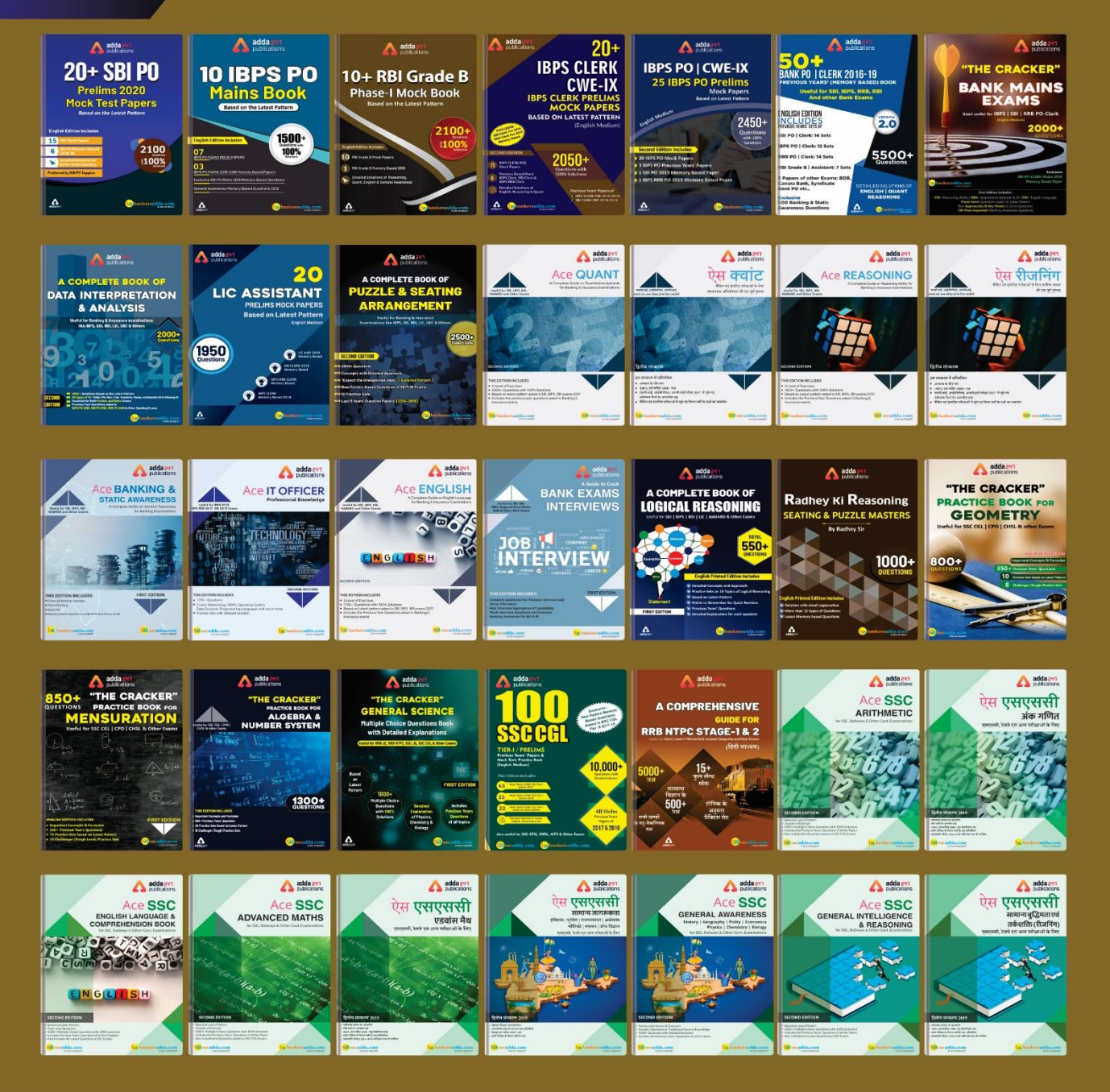

Visit: publications.adda247.com & store.adda247.com For any information, mail us at publications@adda247.com

**3 Adda247** | No. 1 APP for Banking & SSC Preparation **Website:** bankersadda.com | sscadda.com | store.adda247.com | **Email:** contact@bankersadda.com